# **REFERENZKARTE Liste und Elemente 2** Kapitel **D.12**

# **Artikel: Formular – Allgemeine Infos zur Bearbeitung von Listen-Elementen**

Dieser Inhaltstyp kann für **Meldungen, Berichte, Blogs** oder **Beschreibungen** benutzt werden. Die Auswahl, welche Elemente in einer Liste angezeigt werden, kann mit Kategorien gesteuert werden (vgl. D.7). Das Inhaltselement kann auch direkt auf einer Seite erstellt werden!

*Die hier beschriebenen Schritte und Hinweise gelten ebenso für andere Inhaltstypen in Listen mit gleichen Feldern bzw. Reitern - z. B. Lockvogel, Veranstaltung, Stellenausschreibung !*

#### **Formular: Artikel**

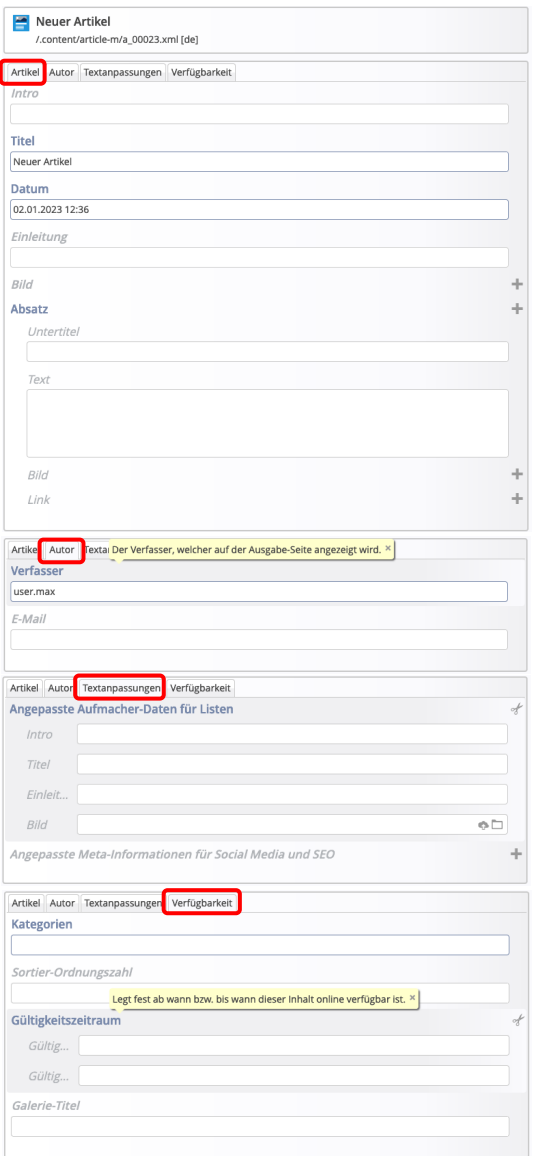

### $\bullet$  **Neuen Artikel in einer Liste anlegen:**

- **»** Symbolleiste eines **Aufmachers** anzeigen
- Neu **»** das Fenster Inhalt anlegen öffnen
- Kopieren oder Neu **»** Element einfügen *Kopieren:* **neues** Element einfügen, wobei **alle** Feld-Inhalte werden kopiert!
	- *Neu:* **neues** Element einfügen leeres Formular (nur Kategorien der **Liste** bleiben erhalten!)

#### **» Formular bearbeiten: siehe B.5**

## **Felder in den Reitern:**

**Erster Reiter, hier: Artikel**

*Titel* =Überschrift

*Datum* bestimmt die **Reihenfolge** in der Liste!

*Intro*, *Einleitung* und *Bild* dazu (optional)

Felder im **Absatz**, ggf. mehrere Absätze mit **+**

Wenn Aufmacher-Inhalte sowohl im 1. Reiter, als auch in den Textanpassungen enthalten sind, siehe Erläuterung auf Seite D.11!

## **Reiter Autor**

*Verfasser* (Pflichtfeld, ein Leerzeichen genügt)

# **Reiter Textanpassungen**

Ausgefüllte Felder ersetzen *in den Aufmachern* die korrespondierenden Felder des 1. Reiters!

### **Reiter Verfügbarkeit**

*Kategorien* zur Auswahl der Inhaltstypen, vgl. D.7

*Sortier-Ordnungszahl* für die Sortierung in der Liste

### **Anzeigezeitraum ändern**

#### *Gültigkeitszeitraum*:

*Gültig ab* und *Gültig bis* steuern die **Sichtbarkeit des Elementes im öffentlichen Web (online)**;

Ist im Formular Liste *Zeige abgelaufene Dateien* þ eingestellt (vgl. D.2), werden *noch nicht* bzw. *nicht mehr* gültige Elemente schraffiert dargestellt: (Schraffur von links oben nach rechts unten).

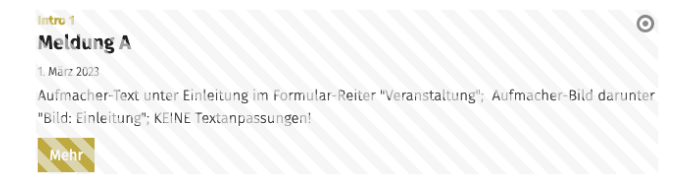

Die **Einsortierung** in der Liste richtet sich unabhängig davon immer nach dem Inhalt von *Datum* im **1. Reiter**

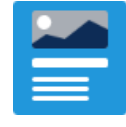